# **EP16: Missing Values in Clinical Research: Multiple Imputation**

## **8. Analysis of Imputed Data, Pooling & More**

#### Nicole Erler

Department of Biostatistics, Erasmus Medical Center

R [n.erler@erasmusmc.nl](mailto:n.erler@erasmusmc.nl)

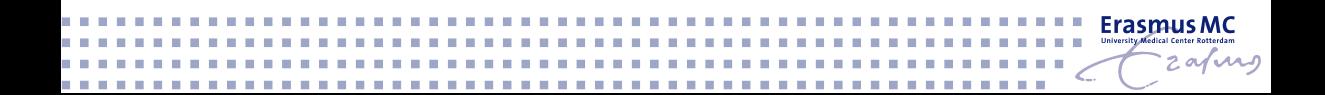

### **Analysing Imputed Data**

Once we have confirmed that our imputation was successful, we can move on to the **analysis of the imputed data**.

For example a logistic regression model:

**glm**(DM **~** age **+** gender **+** hypchol **+** BMI **+** smoke **+** alc, family = **binomial**())

## **Analysing Imputed Data**

Once we have confirmed that our imputation was successful, we can move on to the **analysis of the imputed data**.

For example a logistic regression model:

**glm**(DM **~** age **+** gender **+** hypchol **+** BMI **+** smoke **+** alc, family = **binomial**())

To fit the model on each of the imputed datasets:

- $\triangleright$  no need to extract the data from the mids object
- $\triangleright$  instead: can use with()

```
mod1 <- with(imp4, glm(DM ~ age + gender + hypchol + BMI + smoke + alc,
                       family = binomial()))
```
mod1 is an object of class mira (Multiply Imputed Repeated Analyses).

mod1 is an object of class mira (Multiply Imputed Repeated Analyses).

The mira object has elements

- **Exall:** the current call
- ▶ call1: call that created the mids object
- **Immis:** vector with number of missing values per variable
- $\triangleright$  **analyses:** a list of the separate analyses

### **Pooling the Results**

Pooled results can be obtained using pool() and its summary. **pool**(mod1)**\$**pooled

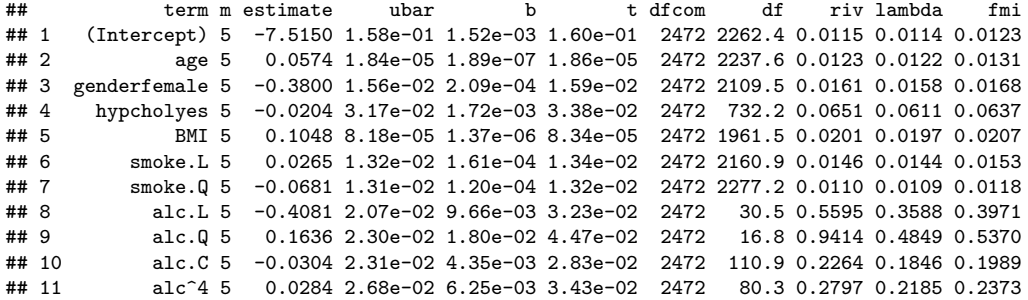

### **Pooling the Results**

**summary**(**pool**(mod1), conf.int = TRUE)

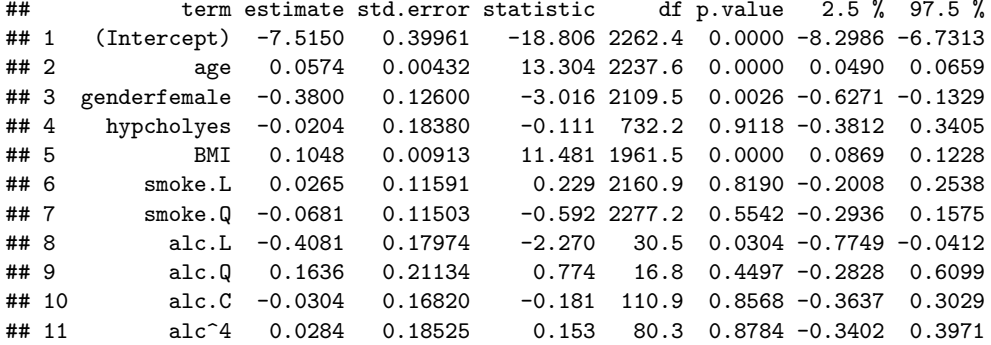

**Pooling** with mice::pool() is available for most types of models.

It extracts the model coefficients and variance-covariance matrices using tidy() from the package **broom**. Hence, pooling using the pool() function from **mice** only works for models of classes for which a method tidy() exists.

An alternative is offered by the package **mitools** and the function MIcombine().

**mice** provides some functions for evaluating model fit or model comparison.

**mice** provides some functions for evaluating model fit or model comparison.

```
pool.r.squared() calculates the pooled (adjusted) R
2:
```

```
mod2 <- with(imp4, lm(SBP ~ DM + age + hypten))
pool.r.squared(mod2, adjusted = TRUE)
```
## est lo 95 hi 95 fmi ## adj R^2 0.3265363 0.2957747 0.3573434 NaN

The argument adjusted specifies whether the adjusted *R* <sup>2</sup> or the standard *R* <sup>2</sup> is returned.

To compare nested models:

- ▶ **D1():** multivariate Wald test
- ▶ **D3():** likelihood-ratio test statistic

To pool test statistics when no variance-covariance matrix is available:

▶ **D2():** Combining test statistics

For details, see Van Buuren (2012), [Section 5.3](https://stefvanbuuren.name/fimd/sec-multiparameter.html#sec:wald) and Schafer (1997).

**Example:** To test if snoke has a relevant contribution to the model for DM from above we re-fit the model without snoke and compare the two models:

```
mod3 <- with(imp4, glm(DM ~ age + gender + hypchol + BMI + alc,
                       family = "binomial"))
# likelihood ratio test
D3(mod1, mod3)
```
## test statistic df1 df2 df.com p.value riv ## 1 ~~ 2 0.2559 2 65004.54 Inf 0.7742202 0.005929978

anova() allows comparison of multiple nested models

The package **miceadds** extends **mice**, for example with the following functionality:

### **Combine** *χ* <sup>2</sup> **or F statistics from multiply imputed data:**

```
miceadds::micombine.chisquare(dk, df, ...)
miceadds::micombine.F(values, df1, ...)
```
The package **miceadds** extends **mice**, for example with the following functionality:

### **Combine** *χ* <sup>2</sup> **or F statistics from multiply imputed data:**

```
miceadds::micombine.chisquare(dk, df, ...)
miceadds::micombine.F(values, df1, ...)
```
#### **Calculate correlation or covariance of imputed data:**

miceadds**::micombine.cor**(mi.res, ...) miceadds**::micombine.cov**(mi.res, ...)

*# fit chi-square test on each imputed dataset* chisq\_mira <- **with**(imp4, **chisq.test**(**table**(educ, smoke)))

*# fit chi-square test on each imputed dataset* chisq\_mira <- **with**(imp4, **chisq.test**(**table**(educ, smoke)))

```
# extract degrees of freedom
dfs <- chisq_mira$analyses[[1]]$parameter
```
*# extract test statistic* stat <- **sapply**(chisq\_mira**\$**analyses, "[[", 'statistic')

*# fit chi-square test on each imputed dataset* chisq\_mira <- **with**(imp4, **chisq.test**(**table**(educ, smoke)))

```
# extract degrees of freedom
dfs <- chisq_mira$analyses[[1]]$parameter
```

```
# extract test statistic
stat <- sapply(chisq_mira$analyses, "[[", 'statistic')
```

```
# pool the tests
miceadds::micombine.chisquare(dk = stat, df = dfs)
```
## Combination of Chi Square Statistics for Multiply Imputed Data ## Using 5 Imputed Data Sets  $\#$ # F(8, 336475.37)=15.615 p=0

miceadds**::micombine.cor**(imp4, variables = **c**('weight', 'BMI', 'creat'))

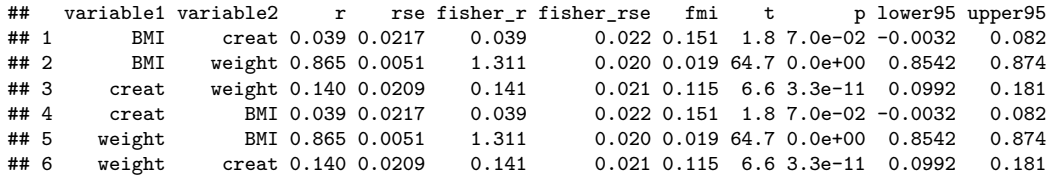

### **Extract Imputed Data**

The function complete() allows us to **extract the imputed data** from a mids object:

mice**::complete**(data, action = 1, include = FALSE)

- $\blacktriangleright$  data: the mids object
- $\blacktriangleright$  action:
	- $\blacktriangleright$  1, ..., m (single imputed dataset)
	- $\triangleright$  "long": long format (imputed data stacked vertically)
	- I "broad": wide format (imputed data combined horizontally; ordered by imputation)
	- **P** "repeated": (like "broad", but ordered by variable)
- $\triangleright$  include: include the original data? (if action is "long", "broad" or "repeated")

To **increase the number of imputed datasets** without re-doing the initial *m* imputations, a second set of imputations can be done and the two mids objects combined using ibind().

```
# same syntax as before, but different seed
imp4b \leftarrow update(imp4, seed = 456)
```
imp4combi <- **ibind**(imp4, imp4b) *# combine*

*# check the new number of imputed datasets:* imp4combi**\$**m

## [1] 10

## **Adding variables to mids objects**

The function cbind.mids() allows us to **add columns** to a mids object. The extra columns can either be a data.frame, matrix, vector or factor or another mids object.

For example data columns that should be part of the imputed data for completeness, but are not needed in the imputation.

```
# "otherdata" is a data.frame
impextra <- mice:::cbind.mids(x = imp4, y = otherdata)
```
#### **Note:**

cbind() just adds columns to the data, you need to make sure they are **sorted correctly** so that the rows of the new data are from the same subjects as the corresponding rows in the imputed data.

Schafer, Joseph L. 1997. *Analysis of Incomplete Multivariate Data*. CRC press.

Van Buuren, Stef. 2012. *Flexible Imputation of Missing Data*. Chapman & Hall/Crc Interdisciplinary Statistics. Taylor & Francis. [https://stefvanbuuren.name/fimd/.](https://stefvanbuuren.name/fimd/)